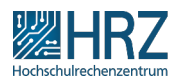

## Hessenbox – Einladungen müssen angenommen werden

08.05.2024 23:35:57

## **FAQ-Artikel-Ausdruck**

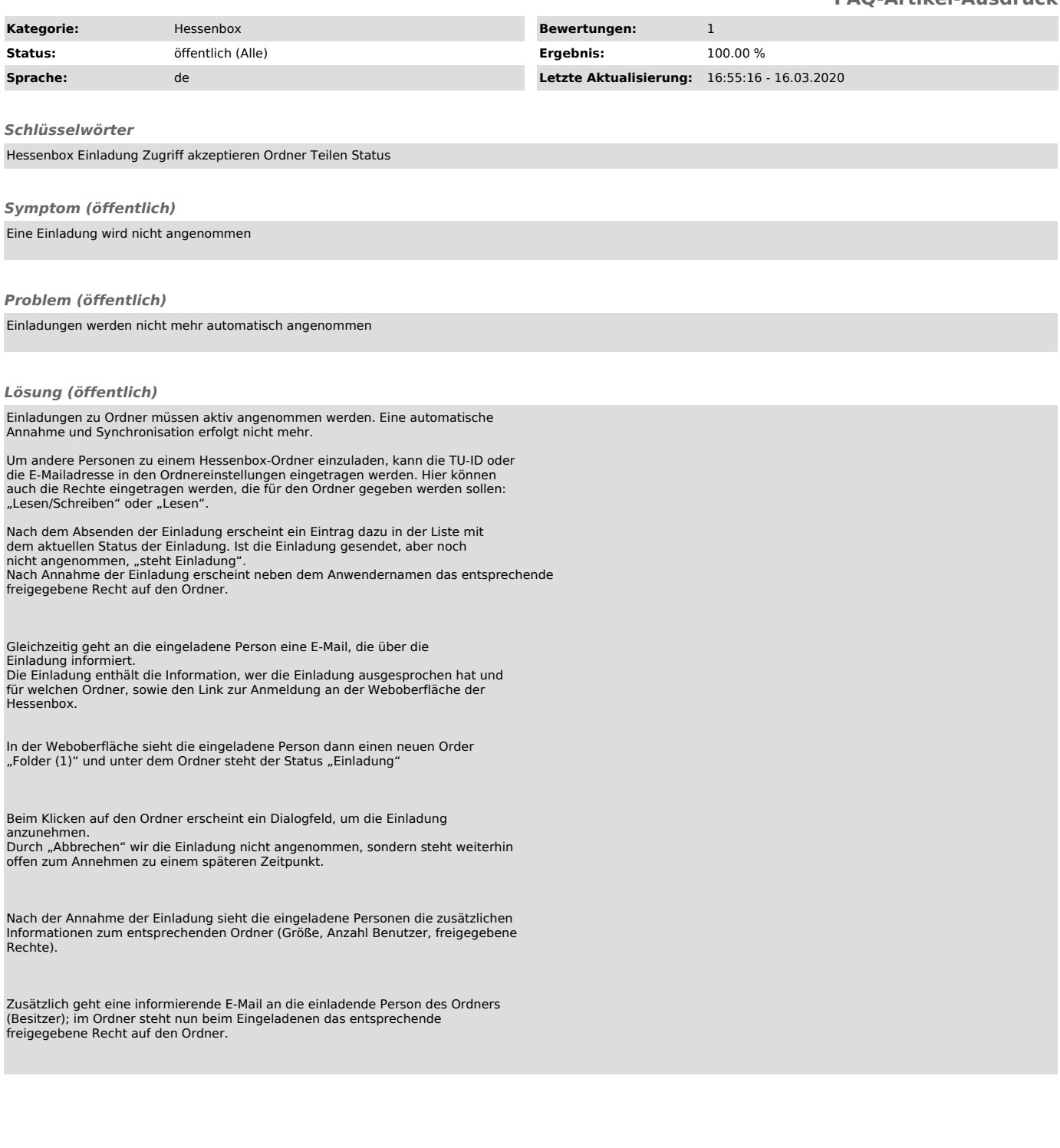